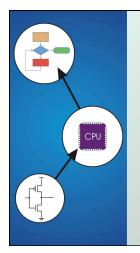

# Chapter 11 Introduction to Programming in C

Original slides from Gregory Byrd, North Carolina State University

Modified slides by Chris Wilcox, Colorado State University Copyright © The McGraw-Hill Companies, Inc. Permission required for reproduction or display

# C: A High-Level Language

- Gives symbolic names to values
  - don't need to know register or memory location
- Provides abstraction of underlying hardware
  - operations do not depend on instruction set
  - example: "a = b \* c", even without multiply instruction
- Provides expressiveness
  - use meaningful symbols that convey meaning
  - simple expressions for control patterns (if-then-else)
- Enhances code readability
- Safeguards against bugs
  - enforce rules or conditions at compile-time or run-time

CS270 - Fall Semester 2015

Coovright © The McGraw-Hill Companies. Inc. Permission required for reproduction or display

# Compilation vs. Interpretation

- Different ways of translating high-level language
- Interpretation
  - interpreter = program that executes program statements
  - generally one line or command at a time
  - limited scope of processing
  - easy to debug, make changes, view intermediate results
  - languages: BASIC, LISP, Perl, Java, Matlab, C-shell

#### Compilation

- Compiler = program that makes an executable from code
- translates statements into machine language
- performs optimization over multiple statements
- change requires recompilation
- optimized code can be harder to debug
- languages: C, C++, Fortran, Pascal

S270 - Fall Semester 2015

Copyright © The McGraw-Hill Companies, Inc. Permission required for reproduction or displa

# Compilation vs. Interpretation

- Consider the following algorithm:
  - Get W from the keyboard.
  - $\mathbf{x} = \mathbf{w} + \mathbf{w}$
  - Y = X + X
  - z = y + y
  - Print Z to screen.
- If interpreting, how many arithmetic operations?
- If compiling, can we simplify the computation?
- Yes, by analyzing the entire program, we can reduce to single arithmetic operation!

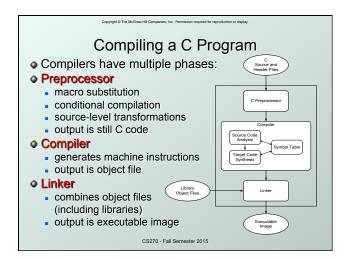

Compiler

Source Code Analysis

"front end"

parses programs to identify its pieces:
(variables, expressions, statements, functions, etc.)
depends on language, not on target machine

Code Generation

"back end"
generates machine code from analyzed source
may optimize machine code for efficiency
very dependent on target machine

Symbol Table
map between symbolic names and items
like assembler, but more kinds of information

```
A Simple Java Program

import java.lang;
public class Simple {

/* Function main */
/* Description; count down from user input to STOP */
public static void main(String[] args)
{

/* variable declarations */
static final int STOP = 0;
int counter; /* an integer to hold count values */
int startPoint; /* starting point for countdown */

/* prompt user for input, assumes scanner */
System.out.printf("Enter a positive number: ");
startPoint = in.maxInt();

/* count down and print count */
for (counter=startPoint; counter>=STOP; counter--)
System.out.printf("%d\n", counter);
}

CSZTO-FallSemester 2015
```

opyright © The McGraw-Hill Companies, Inc. Permission required for reproduction or displ

#### **Preprocessor Directives**

- #include <stdio.h>
  - Before compiling, copy contents of header file (stdio.h) into source code.
  - Header files typically contain descriptions of functions and variables needed by the program.
  - No restrictions, could be any C source code, including your own.
- #define STOP 0
  - Commonly called a macro, before compiling, replace all instances of string "STOP" with "0"
  - Used for values that are constant during execution, but might change if the program is reused. (requires recompilation.)

CS270 - Fall Semester 2015

#### Comments

- Begins with /\*, ends with \*/
- Can span multiple lines
- Cannot have a comment within a comment
- C11 allows use of single line comments: //
- Comments are not recognized within a string
  - example: "rny/\*don't print this\*/string" would be printed as: rny/\*don't print this\*/string
- As before, use comments to help reader, not to confuse or to restate the obvious

CS270 - Fall Semester 2015

Copyright © The McGraw-Hill Companies, Inc. Permission required for reproduction or display.

### main Function

Every C program must have a main () function:

- The main function contains the code that is executed when the program is run.
- As with all functions, the code for main lives within brackets:

```
int main(int argc, char *argv[])
{
   /* code goes here */
}
```

 Java is similar, but C needs the size of array since C has no length member.

CS270 - Fall Semester 2015

Convright © The McGraw-Hill Companies Inc. Permission required for reproduction or display

#### main Function

- main() returns an int
- Really
- "I tried void main(), and it worked!"
- This is an example of undefined behavior, which cannot be refuted by experimentation.

#### Variable Declarations

- Variables are used as names for data items.
- Each variable has a type, which tells the compiler how the data is to be interpreted (and how much space it needs).

int counter; int startPoint;

- int is a predefined signed integer type in C.
- Types are determined at compile-time, not at run-time. Consider int foo; foo = 12.34;

CS270 - Fall Semester 2015

# Input and Output

Variety of I/O functions in C Standard Library:

• Must include <stdio.h> to use them.

#### printf("%d\n", counter);

- String contains characters to print and formatting directions for variables.
- This call prints the variable counter as a decimal integer, followed by a linefeed (\n).

scanf("%d", &startPoint);

- String contains formatting directions for interpreting the type of the input.
- This call reads a decimal integer and assigns it to the variable **startPoint**. (Don't worry about the **s** yet!)

CS270 - Fall Semester 2015

## More About Output

- Can print arbitrary expressions, not just variables printf("%d\n", startPoint - counter);
- Print multiple expressions with a single statement printf("%d %d\n", counter,

startPoint - counter);

- Different formatting options:
  - %d decimal integer
  - hexadecimal integer
  - %c character (a single letter, number, %, @, /, etc.)
  - 🝇 floating-point number

```
Examples
This code:
   printf("%d is a prime number.\n", 43);
   printf("43 plus 59 (decimal) is %d.\n", 43+59);
   printf("43 plus 59 (hex) is %x.\n", 43+59);
printf("43 plus 59 (char) is %c.\n", 43+59);
  produces this output:
   43 is a prime number.
   43 + 59 in decimal is 102.
   43 + 59 in hex is 66.
   43 + 59 as a character is f.
                       CS270 - Fall Semester 2015
```

Copyright © The McGraw-Hill Companies, Inc. Permission required for reproduction or displa

# **Examples of Input**

 Many of the same formatting characters are available for user input.

```
scanf("%c", &nextChar);
```

reads a single character and stores it in nextChar

```
scanf("%f", &radius);
```

reads a floating point number and stores it in radius

```
scanf("%d %d", &length, &width);
```

- reads two decimal integers (separated by whitespace), stores the first one in length and the second in width
- Must use ampersand for variables being modified, which represents the address in memory (pointer).

CS270 - Fall Semester 2015

Copyright © The McGraw-Hill Companies, Inc. Permission required for reproduction or display

# Compiling and Linking

- Various compilers available
  - gcc, c99, c11, clang
  - includes preprocessor, compiler, and linker
- Lots and lots of options!
  - level of optimization, debugging
  - preprocessor, linker options
  - usually controlled by makefile
  - intermediate files -object (.o), assembler (.s), preprocessor (.i), etc.

CS270 - Fall Semester 2015

Conviols © The McGraw-Hill Companies, Inc. Permission required for reproduction or displ

# **Remaining Chapters**

- A more detailed look at many C features:
  - Variables and declarations
  - Operators
  - Control Structures
  - Functions
  - Data Structures
  - I/O
- Emphasis on how C is converted to assembly language.
- Also see C Reference in Appendix D.